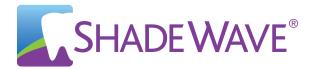

## ShadeWave Mobile<sup>®</sup> Great pictures right out of the app

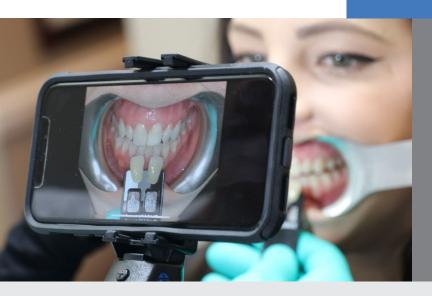

ShadeWave Mobile® helps you produce professional Clinical Mobile Photography, a must for shade communication and intraoral photography.

No way... Tell me more!

More dentists than ever are reaching for their iPhones for clinical pictures replacing their digital cameras -however, barriers such as camera settings and PIPEDA/HIPAA compliance are blocking this transition.

## Currently, 80-90% of mobile phone pictures that labs receive are substandard and not useful. ShadeWave Mobile solves this problem!

ShadeWave Mobile is an Apple App that automates the picture taking process, improving the ease and quality of Clinical Mobile Phone photography while keeping patient information secure.

## About Shade Wave Mobile

Say "S<u>NAP"</u>

to take

photo

Say

"UPLOAD"

to send case

to lab

Requires

iPhone

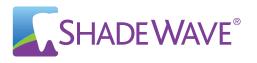

ShadeWave Mobile controls the iPhones camera settings. Dentists can use the app to point & shoot, or **simply say "Snap"** to take the picture using hands-free voice control. Say "Upload" and your shade case goes directly to your lab. No emailing, No PIPEDA or HIPAA violation. **Note: No external lighting is needed.** 

## Here are the steps when using ShadeWave Mobile

- 1. Open the app, Create or Look up the patient record in ShadeWave Mobile
- 2. Take the photo the classic way, or knock their socks off by saying "Snap"
- 3. Upload your case to your lab directly through the app

The lab will take it from there, using your quality images to create a precise shade map in ShadeWave, producing an end product you and your patients will be thrilled about.

I'm in! How do I get ShadeWave Mobile?

Step 2

Step 1

D3

Go to <u>www.shadewave.com</u>, purchase ShadeWave Mobile Dentist. Set up your account including your Username and Password.

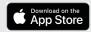

Search and Download <u>ShadeWave Mobile</u> in the Apple App Store. **This is free**. Open the app and login using the username and password you created in step Then in Profile <u>choose your lab</u>. For questions, contact ShadeWave at 425.557.5588.